# **MEMBANGUN** *WEBSITE* **PENGAWASAN PRODUKSI BENIH TANAMAN PERKEBUNAN PADA DINAS PERKEBUNAN SUMATERA SELATAN**

## **PROJEK AKHIR**

### **PROGRAM STUDI MANAJEMEN INFORMATIKA**

### **JENJANG DIPLOMA III**

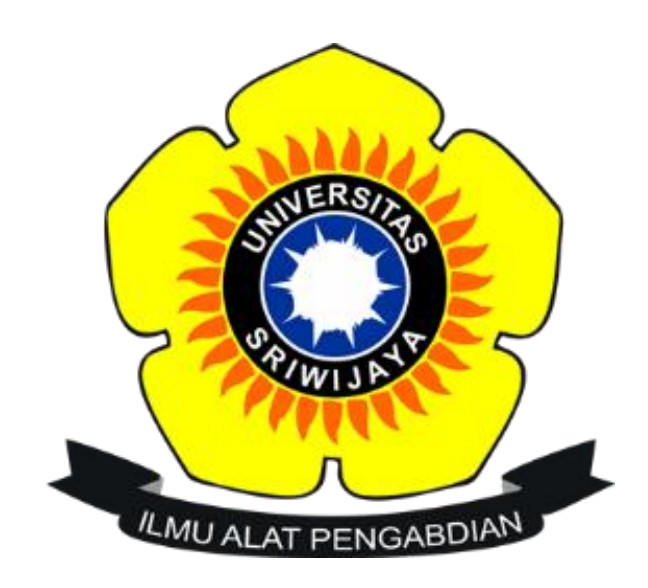

**Oleh**

**FADEL MUHTADI**

**09010581721006**

# **PROGRAM DIPLOMA KOMPUTER**

**UNIVERSITAS SRIWIJAYA**

**2021**

# **LEMBAR PENGESAHAN**

# MEMBANGUN WEBSITE PENGAWASAN PRODUKSI BENIH TANAMAN PERKEBUNAN PADA DINAS PERKEBUNAN SUMATERA SELATAN

Diajukan Untuk Melengkapi Salah Satu Syarat

Memperoleh Gelar Ahli Madya

Oleh:

#### **FADEL MUHTADI**

09010581721006

Palembang, Desember 2020

Pembimbing I,

izaki, S.Si., M.T. **Yoppy S** NIP. 197 106062012101201

Pembimbing II,

Purwita Sari, M.Kom. NIP. 199206092019032025

Mengetahui,

Koordinator Program Studi

**Manajemen Informatika**, **Apriansyah Putra S.Kom, M.Kom** NIP. 197704082009121001

# **HALAMAN PERSETUJUAN**

Telah diuji dan lulus pada:

Hari : Rabu

Tanggal: 28 Juli 2021

### Tim Penguji:

- : Rizka Dhini Kurnia, S.T., M.Sc. 1. Ketua Sidang
- 2. Pembimbing 1 : Yoppy Sazaki, S.Si., M.T.
- : Purwita Sari, S.Si., M.Kom. 3. Pembimbing 2

: Bayu Wijaya Putra, S.Kom., M.Kom. 4. Penguji

### Mengetahui.

Koordinator Program Studi Manajemen Informatika. Apriansvah Putra, S.Kom., M.Kom. NIP. 197704082009121001

## **KATA PENGANTAR**

Puju syukur kpeada kehadirat Allah SWT. Yang telah memberikan rahmat dan karunia-nya sehingga penulis mampu membuat Projek Akhir yang berjudul "Membangun *Website* Pengawasan Produksi Benih Tanaman Perkebunan Pada Dinas Perkebunan Sumatera Selatan". Shalawat serta salam juga penulis sampaikan kepada Nabi Muhammad SAW.

Dalam menyelesaikan Projek Akhir ini penulis banyak mendapatkan masukan berupa ilmu, motivasi, bimbingan yang sangat membantu penulis pada penyelesaian Projek Akhir ini. Dalam kesempatan ini penulis mengucapkan banyak terimakasih kepada :

- 1. Allah SWT yang telah memberikan kesempatan dan kesehatan bagi penulis sehingga dapat menyelesaikan Projek Akhir ini.
- 2. Kedua orangtua dan saudara yang telah memberikan motivasi moril maupun materil, dan senantiasa selalu memberikan doa dan dukungan sepenuh hati.
- 3. Bapak Jaidan Jauhari, S.Pd., M.T. selaku Dekan Fakultas Ilmu Komputer Universitas Sriwijaya.
- 4. Bapak Apriansyah Putra, S.Kom., M.Kom. Selaku Ketua Program Studi Manajemen Informatika Fakultas Ilmu Komputer Universitas Sriwijaya.
- 5. Bapak Yoppy Sazaki, S.Si., M.T. selaku Dosen Pembimbing I yang telah banyak memberikan arahan dan motivasi dalam penulisan laporan Projek Akhir.
- 6. Ibu Purwita Sari, M.Kom. sekaku Dosen Pembimbing II yang telah banyak memberikan bimbingan dalam membangun aplikasi Projek Akhir.
- 7. Kepada seluruh teman seperjuangan yang telah membangun semangat, dukungan dan menginspirasi penulis.
- 8. Semua pihak kampus yang telah membantu kelancaran penulis dalam membuat Projek Akhir.

Akhir kata penulis menyampaikan permohonan maaf atas banyaknya kekurangan yang ada pada penulisan Projek Akhir ini. Semoga laporan ini dapat bermanfaat bagi penulis dan semua pihak yang berkaitan.

Palembang, 2021

Penulis,

**Fadel Muhtadi NIM. 09010581721006**

### **ABSTRAK**

# **MEMBANGUN** *WEBSITE* **PENGAWASAN PRODUKSI BENIH TANAMAN PERKEBUNAN PADA DINAS PERKEBUNAN SUMATERA SELATAN**

Dinas Perkebunan mempunyai tugas untuk melaksanakan urusan Pemerintahan yang menjadi kewenangan daerah dan tugas pembantuan di bidang prasarana, pemasaran dan perbenihan, pengembangan tanaman dan penyuluhan, pengolahan, pemasaran dan pembinaan usaha, serta perlindungan dan data sesuai peraturan perundang-undangan. Dalam menjalankan tugas dan kewenangan, juga mencapai visi dan misi, Dinas Perkebunan Sumatera Selatan membutuhkan teknologi yang meringankan dan mempermudah tugas yang akan dilaksanakan. Pengembangan *website* pengawasan produksi benih tanaman perkebunan ini dibangun sebagai alat untuk mendukung kegiatan tersebut di bidang produksi dan perbenihan. Aplikasi *website* yang di buat menggunakan bahasa pemrograman *HTML*, *PHP,* dan *SQL*. Kemudian di dukung juga oleh beberapa *framework* seperti *CodeIgniter* dan *Bootstrap*.

## *ABSTRACT*

# **MEMBANGUN** *WEBSITE* **PENGAWASAN PRODUKSI BENIH TANAMAN PERKEBUNAN PADA DINAS PERKEBUNAN SUMATERA SELATAN**

*The Plantation Office has a task that carrying out government affairs which fall under regional authority and assistance in the fields of infrastructure, marketing and seeding, plant development and extension, processing, marketing and business development, and protecting data in accordance with statutory regulations. In carrying vision and mission, the South Sumatra Plantation Office needs a technology that lightens and simlifies their tasks to be carried out. The development of a website for monitoring the production of seeds for plantation crops was built as a tool to support these activities in the field of production and seedlings. Website applications created using the HTML, PHP, and SQL programming languages. Then it is also supported by several frameworks such as CodeIgniter and Bootstrap.*

# **DAFTAR ISI**

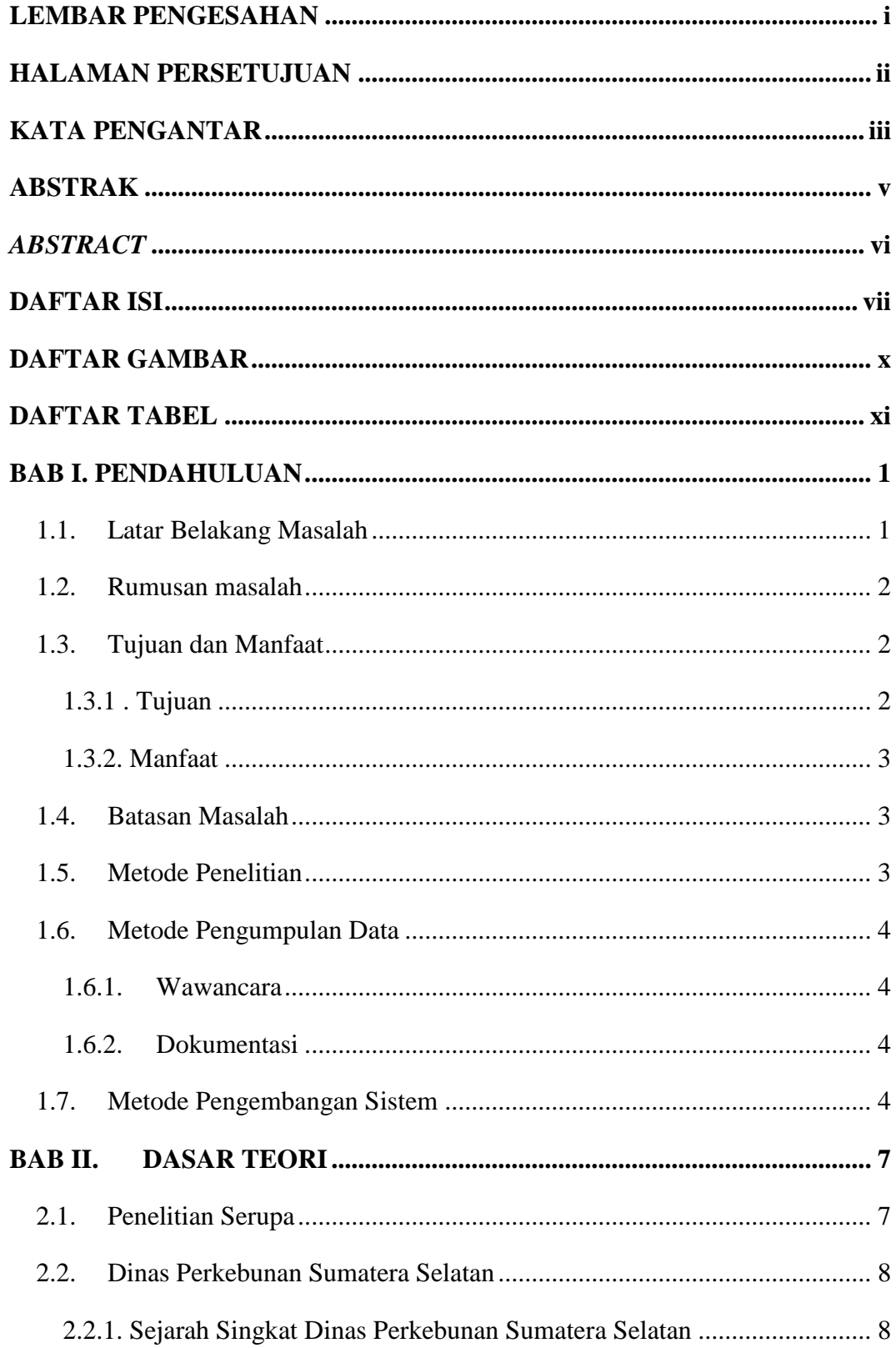

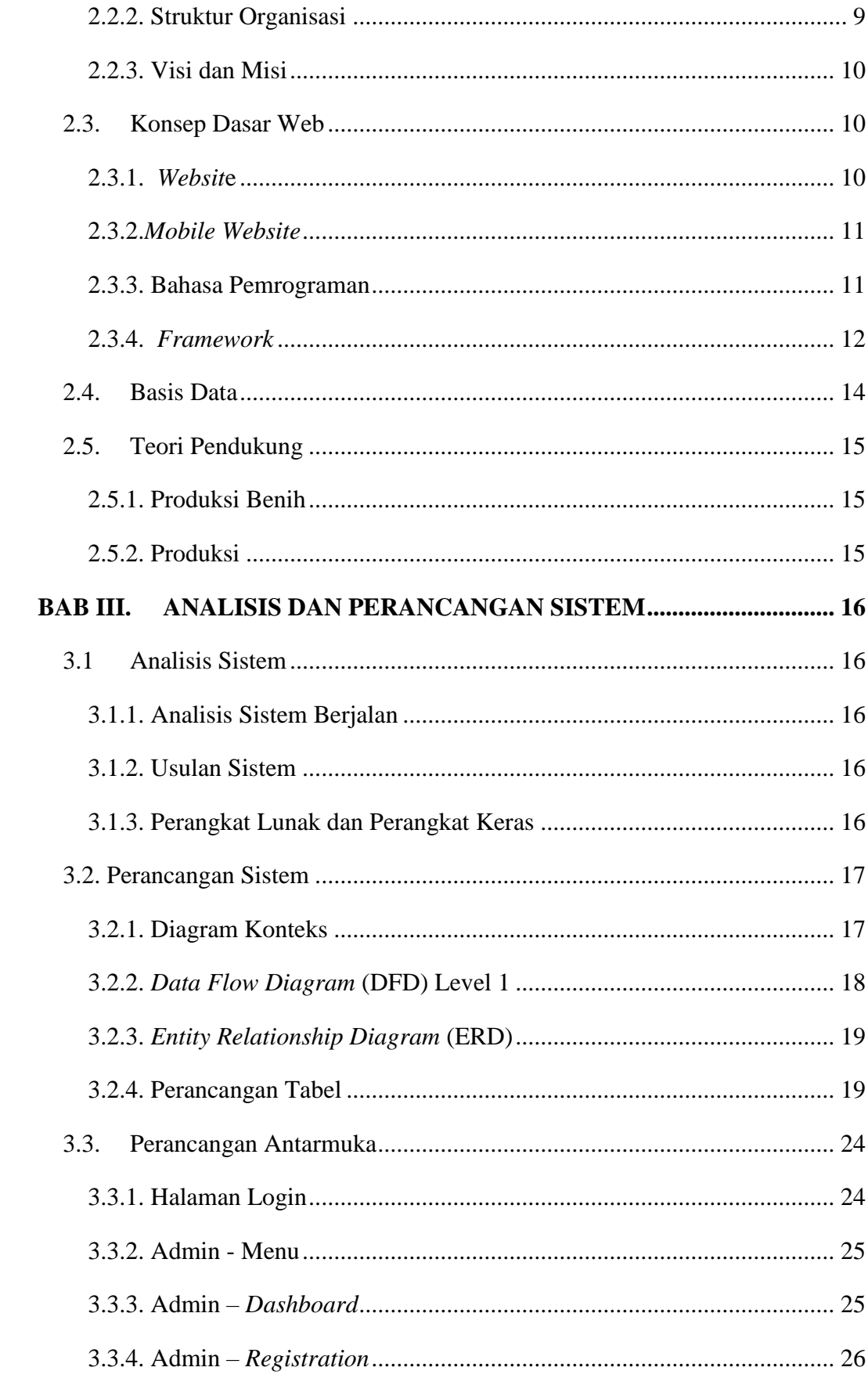

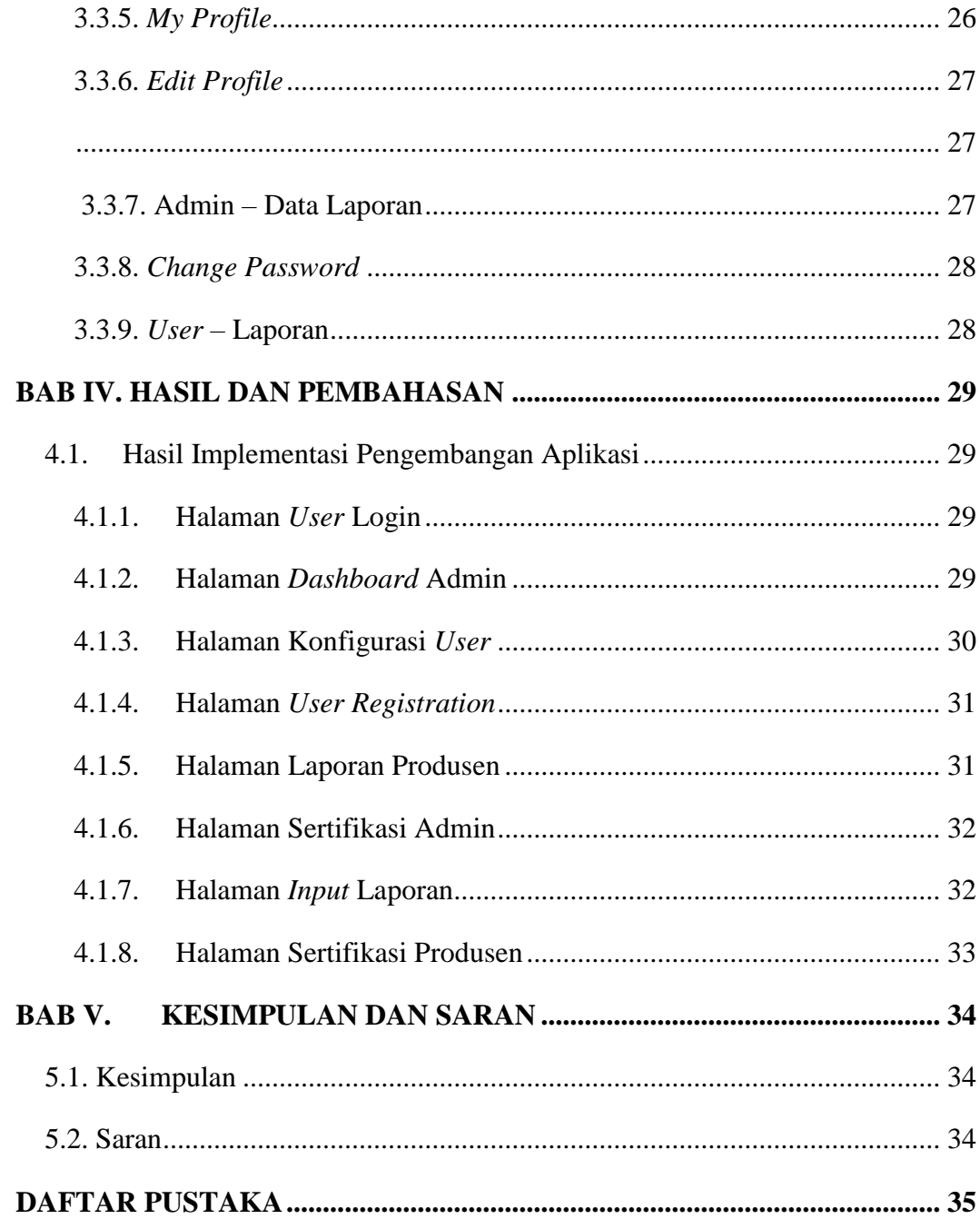

# **DAFTAR GAMBAR**

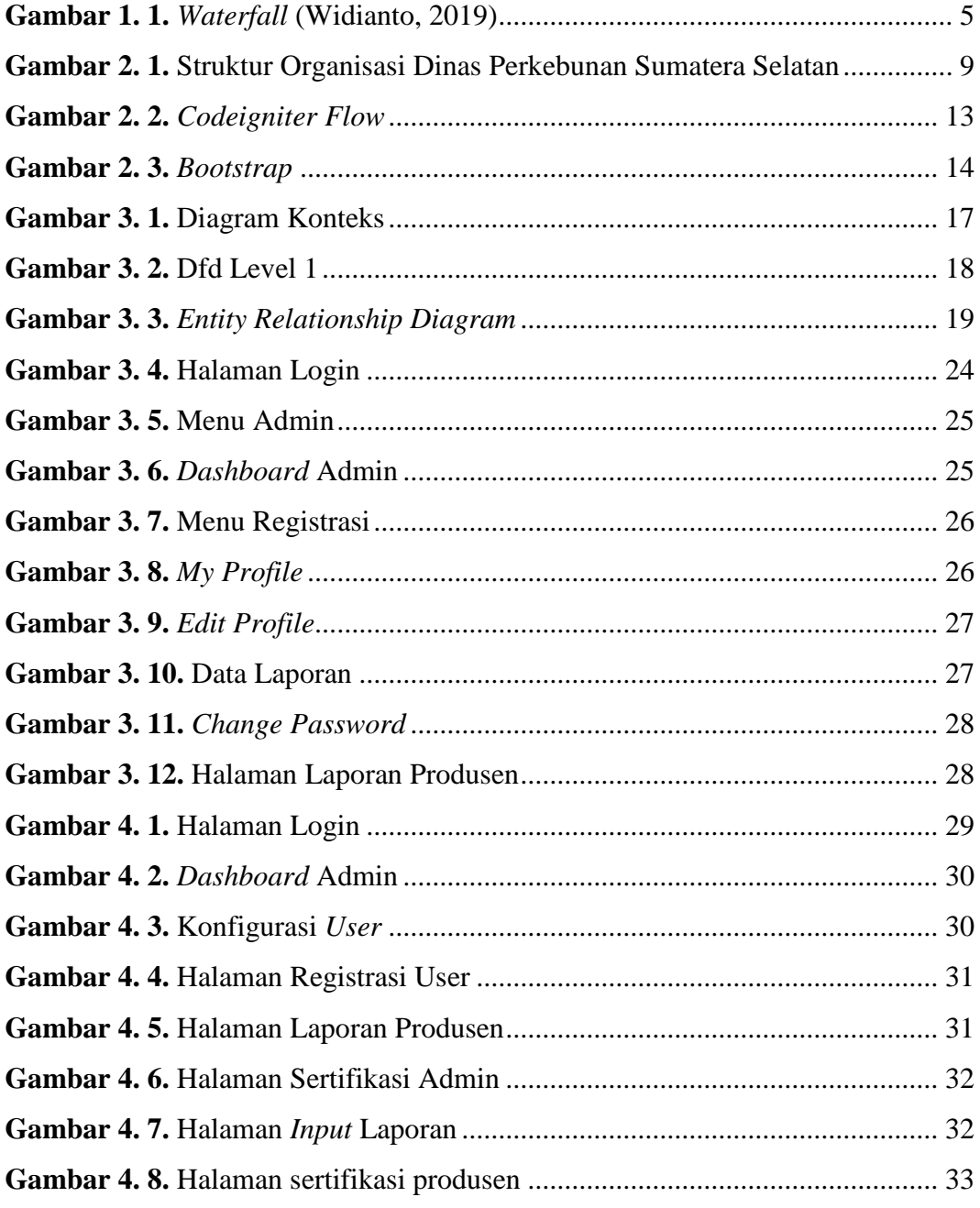

# **DAFTAR TABEL**

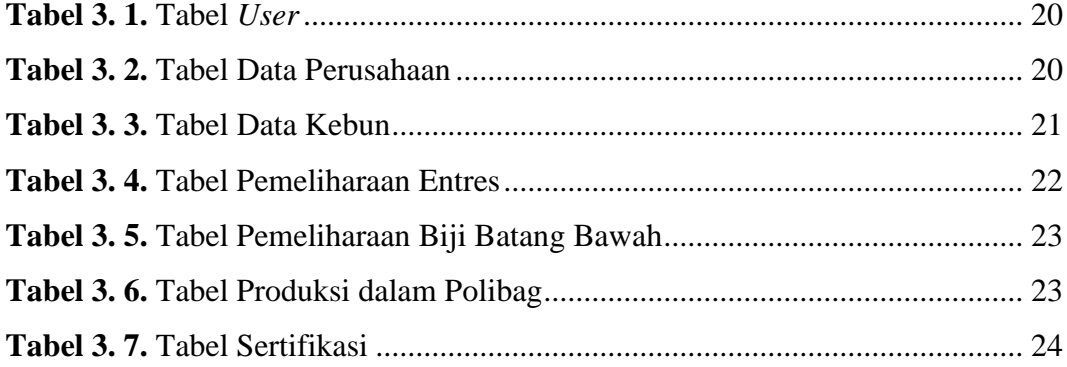

### **BAB I. PENDAHULUAN**

### **1.1. Latar Belakang Masalah**

Aplikasi berbasis *website* merupakan salah satu teknologi digital pada eraini, mengakses internet dan membuka *website* merupakan kegiatan yang biasa dilakukan oleh semua generasi, merupakan suatu aktifitas yang menjadi kebutuhan seperti mencari informasi yang dibutuhkan, membuka lahan bisnis, dan mengelola data perusahaan.

Di Provinsi Sumatera Selatan perkebunan merupakan salah satu instansi yang membutuhkan teknologi yang baik karena berperan sangat penting di kehidupan sosial masyarakat begitu juga dengan perekonomiannya. Perkebunan menjadi sumber utama pendapatan masyarakat Sumatera Selatan.

Provinsi Sumatera Selatan juga mempunyai keunggulan kompratif (*comprative advantages*) di beberapa komoditas perkebunan (Renstra Dinas Perkebunan, 2013). Hal ini dapat dilihat dari gambaran tingkat produksi relatif, pangsa pasar produksi, dan juga pangsa pasar ekspor di pasar Internasional jika kita bandingkan dengan provinsi lain. Dapat dikatakan bahwa pada komoditas perkebunan utama, seperti kelapa sawit, karet, dan kopi berpeluang menjadi produsen dan eksportir terbesar.

Dinas Perkebunan mempunyai tugas melaksanakan urusan pemerintahan yang menjadi kewenangan daerah dan tugas membantu di bidang sarana prasarana dan perbenihan(Tupoksi Disbun Kalbar, 2018). Pengembangan tanaman, penyuluhan, pengolahan, pemasaran dan pembinaan usaha juga termasuk bagian dari tugas Dinas Perkebunan.

Dinas Perkebunan Provinsi Sumatera Selatan memiliki visi yang lebih maju, memiliki daya saing global, berkelanjutan, dan sumber kesejahteraan. Visi berdaya saing global, memiliki makna dimana hasil produksi bisa bersaing dengan hasil produksi dari negara lain yang juga penghasil perkebunan(Visi, Misi Dan Tupoksi – Dinas Perkebunan Provinsi Sumatera Selatan, n.d.).

Dalam meningkatkan produktivitas dan mutu hasil, Dinas Perkebunan Provinsi Sumatera Selatan melakukan pengawasan terhadap proses produksi benih yang ada di wilayah Sumatera Selatan. Masalah yang dihadapi dalam pengawasan produksi benih adalah jangkauan lokasi produsen yang jauh dari kantor Dinas Perkebunan Provinsi Sumatera Selatan sehingga anggaran operasional menuju ke lokasi produsen cukup besar, dan memakan waktu yang cukup lama. Dalam hal ini, pengawasan terhadap produksi benih yang ada di Sumatera Selatan, masih dilakukan secara manual, proses pengawasan dilakukan dengan cara kunjungan ke lokasi produsen benih.

Untuk menghadapi hal ini dilakukan penelitian dengan membuat sebuah aplikasi *website* yang dapat mengumpulkan laporan rutin yang dibuat oleh produsen benih, agar mempermudah proses pengawasan terhadap produksi benih oleh Dinas Perkebunan Provinsi Sumatera Selatan terhadap produsen yang ada di wilayan tersebut, sehingga proses pengawasan dapat dilakukan tanpa harus datang menuju lokasi produsen.

#### **1.2. Rumusan masalah**

Berdasarkan dari latar belakang diatas rumusan masalah dapat diuraikan sebagai berikut :

1. Bagaimana membuat aplikasi *website* laporan produksi benih pada Dinas Perkebunan Sumatera Selatan agar memberikan solusi pada masalah yang berkaitan dengan laporan produksi benih dari produsen.

2. Bagaimana alur pengumpulan laporan produksi benih sampai pada Dinas Perkebunan Sumatera Selatan

## **1.3. Tujuan dan Manfaat**

#### **1.3.1. Tujuan**

Tujuan dari projek akhir ini adalah membuat aplikasi berbasis *web* yang akan membantu proses pengawasan produksi benih oleh Dinas Perkebunan Sumatera Selatan. Karena perkebunan produsen yang sulit dijangkau dari kantor Dinas Perkebunan Sumatera Selatan dan juga memakan cukup banyak biaya, waktu, dan tenaga, maka dilakukan penelitian terhadap masalah tersebut.

### **1.3.2. Manfaat**

Manfaat yang diperoleh dari penelitian yang dilakukan adalah:

- 1. Sistem informasi yang dibuat dapat membantu pengawasan produksi benih agar tidak memakan banyak tenaga dan biaya.
- 2. Membantu produsen dalam proses penyerahan laporan produksi benih.
- 3. Memajukan Dinas Perkebunan Sumatera Selatan dalam penggunaan teknologi sebagai mana bagian dari visi dan misi.

### **1.4. Batasan Masalah**

Agar pembahasan lebih terarah , tidak keluar dari pokok permasalahan yang menjadi fokus pembahasan, untuk sampai pada kesimpulan yang benar dan tepat serta berhubungan dengan aplikasi yang dibuat, maka berikut batasan ruang lingkup pada penelitian ini :

- 1. Sistem informasi berbentuk aplikasi pemrograman *website*.
- 2. Data perusahaan yang di input menggunakan file *document* (pdf/docx/xls).
- 3. File yang di input sesuai format yang tercantum pada *website*.
- 4. *Output* atau keluaran yang dihasilkan merupakan laporan dari produsen dengan format yang sudah ditentukan.

### **1.5. Metode Penelitian**

Penelitian kualitatif menggambarkan suatu bentuk penelitian yang menggunakan metode atau pendekatan studi kasus (*case study*). Studi kasus termasuk dalam penelitian *analisis deskriptif*, yaitu penelitian yang dilakukan terfokus pada suatu kasus tertentu untuk diamati dan dianalisis secara cermat hingga tuntas.

Kasus nya bisa berbentuk tunggal atau jamak, misalnya individu atau kelompok. Maka dari itu perlunya dilakukan analisa secara mendalam terhadap berbagai faktor terkait pada kasus tersebut, agar diperoleh kesimpulan yang tepat dan akurat. Penelitian ini berpusat secara intensif pada obyek tertentu yang mempelajarinya sebagai suatu kasus. Data studi kasus bisa diperoleh dari berbagai

pihak yang bersangkutan, dengan kata lain data pada studi ini dikumpulkan dari berbagai sumber.

Kasus yang dimaksud bisa berbentuk tunggal atau jamak, misalnya individu atau kelompok. Maka dari itu perlunya dilakukan analisa secara mendalam terhadap berbagai faktor terkait pada kasus tersebut, agar diperoleh kesimpulan yang tepat dan akurat. Penelitian ini berpusat secara intensif pada obyek tertentu yang mempelajarinya sebagai suatu kasus. Data studi kasus bisa diperoleh dari berbagai pihak yang bersangkutan, dengan kata lain data pada studi ini dikumpulkan dari berbagai sumber.

### **1.6. Metode Pengumpulan Data**

### **1.6.1. Wawancara**

Pengumpulan data dengan wawancara dilakukan secara langsung kepada bagian terkait yang memiliki kewenangan untuk memberikan informasi berupa data yang terkait.

### **1.6.2. Dokumentasi**

Pengumpulan data-data berupa arsip dokumen dari Dinas Perkebunan Sumatera selatan yang bersangkutan pada masalah yang di ungkap pada projek ini. Singkat kata pengambilan data dilakukan melalui memahami dokumen tertulis yang digunakan sebagai objek pendukung kelengkapan data.

### **1.7. Metode Pengembangan Sistem**

Metode *waterfall* digunakan sebagai metode dalam pengembangan sistem perangkat lunak, kelebihan dari metode ini adalah rangkaian kerja yang jelas, berkomitmen pada tujuan akhir, lebih mudah dipahami dan dimengerti , juga lebih umum digunakan walaupun metode ini sudah cukup lama. Metode *waterfall* kemajuan perangkat lunak yang sekuensial dan sistematik yang dimulai dari kemajuan sistem pada seluruh bagian kode, desain, analisis, pengujian dan pemeliharaan. Adapun tahapan-tahapan dari metode *waterfall,* sebagai berikut (Trimfridayanto, 2014)*.*

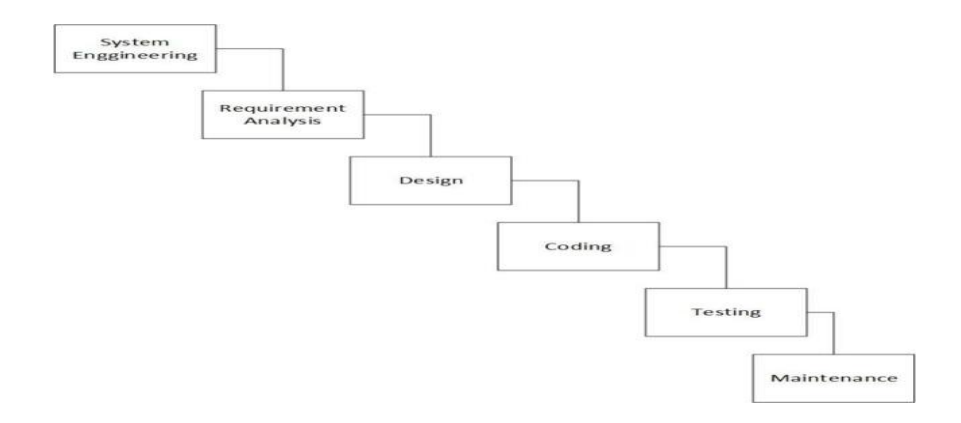

**Gambar 1. 1.** *Waterfall* (Widianto, 2019)

Berikut adalah tahapan-tahapan metode *waterfall* :

1. Rekayasa Sistem

Pada tahapan ini yang pertama kali dilakukan adalah mencari kebutuhan seluruh sistem untuk di implementasikan kedalam suatu perangkat lunak.

### 2. Analisis Kebutuhan

Di tahapan pengembangan sistem analisis kebutuhan, dibutuhkan komunikasi tujuan nya untuk memudahkan pengguna dalam memahami keterbatasan perangkat lunak ini.

3. Desain

Spesifikasi persyaratan lanjutan dari tahapan sebelumya, akan dipelajari pada tahap ini kemudian desain dari sistem akan disiapkan.

4. Pengkodean

Di tahap pengkodean, sistem nya terintegritas dengan sintaks sehingga sistem informasi bisa digunakan sesuai dengan kebutuhan.

5. Pengujian

Pada tahapan pengujian, semua unit yang sudah dikembangkan dan dilakukan pengkodean yang benar diuji secara langsung untuk penggunaannya.

6. Pemeliharaan

Tahap atau fase terakhir yaitu pemeliharaan, perangkat lunak atau sistem informasi yang sudah diuji kemudian dipelihara.

Kelebihan dari metode *waterfall* adalah dapat digunakan sebagai kontrol dan departementalisasi atau pembagian menjadi beberapa departemen. Proses pengembangan metode fase *one by one*, untuk meminimalisir kesalahan yang diperkirakan akan timbul. Pengembangan yang terkosep mulai dari desain, implementasi, dilanjutkan dengan pengujian, setelah itu tahap instalasi, penyelesaian masalah, kemudian dioperasikan serta dipelihara.

Kekurangan menggunakan metode ini yaitu tidak dapat melakukan banyak revisi apabila terjadi suatu kesalahan dalam prosesnya(Widianto, 2019). Hal ini dikarenakan setelah aplikasi dalam tahap pengujian, tidak dapat merubah sesuatu yang tidak terdokumentasi secara baik pada tahapan sebelumnya.

### **DAFTAR PUSTAKA**

- Ariata, C. (2018). *Perbedaan HTML dan HTML5*. December 1st 2018. https://www.hostinger.co.id/tutorial/perbedaan-html-dan-html5/#Apaperbedaan-utama-antara-HTML-dan-HTML5
- Curran, K., Bond, A., & Fisher, G. (2012). HTML5 and the Mobile Web. *International Journal of Innovation in the Digital Economy*, *3*(2), 40–56. https://doi.org/10.4018/jide.2012040104
- Jayanti, N. K. D. A. (2018). *Basis Data*.
- Kurniawan, D. (2020). *Mengenal Framework dan Fungsinya*. https://www.niagahoster.co.id/blog/apa-itu-framework/
- Lawrence, A. (2020). *Codeigniter*. https://www.niagahoster.co.id/blog/belajarcodeigniter/#Apa\_Itu\_CodeIgniter
- Mayun, I. A. (2016). *Kajian Produksi Benih Bermutu*. 1–39.
- MERRI PARIDA, S. K., & WARDANY, W. K. (2019). Sistem Informasi Pengolahan Data Produksi Brebasis Web Pada Cv Semangat Jaya Lampung. *Hilos Tensados*, *1*, 1–476.
- *Panduan Dasar Text Editor Atom, Sublime, Notepad++ | Blog Dewaweb*. (2018). April 22th 2018. https://www.dewaweb.com/blog/panduan-text-editor-atomsublime-notepad/
- Rahmania Sari. (1992). *Pengertian Produksi*. 23–39.
- *Renstra Dinas Perkebunan*. (2013). http://disbun.sumselprov.go.id/wpcontent/uploads/2017/09/Renstra-Dinas-Perkebunan-2013-2018.pdf
- *SQL: Pengertian, Fungsi Beserta Perintah Dasarnya*. (n.d.). Retrieved November 5, 2020, from https://www.dewaweb.com/blog/sql-pengertian-fungsi-besertaperintah-dasarnya/
- Sukana, P. (2016). *SISTEM INFORMASI KEARSIPAN AKADEMIK PADA FAKULTAS TEKNIK UNIVERSITAS PGRI YOGYAKARTA*. 1–23.
- Trimfridayanto. (2014). *Model – Model Pengembangan Perangkat Lunak*. https://murtri.wordpress.com/2014/08/25/model-model-pengembanganperangkat-lunak-beserta-contoh-penerapannya/
- *Tupoksi Disbun Kalbar*. (2018). 2020. http://disbun.kalbarprov.go.id/index.php/profil/tupoksi
- *Visi, Misi dan Tupoksi – Dinas Perkebunan Provinsi Sumatera Selatan*. (n.d.). Retrieved June 13, 2020, from http://disbun.sumselprov.go.id/visi-misi-dantupoksi/
- Widianto, M. H. (2019). *Mengenal Metode pembuatan sistem informasi Waterfall | BINUS UNIVERSITY BANDUNG - Kampus Teknologi Kreatif*. https://binus.ac.id/bandung/2019/11/mengenal-metode-pembuatan-sisteminformasi-waterfall/
- Yasin. (2019a). *Cara Menggunakan Bootstrap 4 Untuk Membuat Website*. https://www.niagahoster.co.id/blog/cara-menggunakanbootstrap/#Apa\_itu\_Bootstrap
- Yasin. (2019b). *Pengertian PHP dan Fungsinya - Niagahoster*. January 17, 2019. https://www.niagahoster.co.id/blog/pengertian-php/